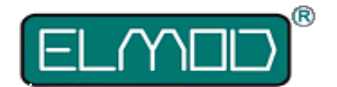

# **Fusion Smoker Board for ElMod Fusion ECO/PRO**

## **Detailed installation instructions and user manual**

Before installation always read carefully all these instructions.

The *ElMod Fusion Smoker Board* provides the capability of using a smoker generator with separate terminals for heater and fan with an *ElMod Fusion PRO* or *ElMod Fusion ECO* central unit. Smoke generators which provide a single terminal for the heater and fan may be attached to the ElMod central unit directly. In this case this board is of no use!

## **Connectors and operating elements**

1. plug for the smoker connector on the central unit *ElMod Fusion*

#### *PRO* or *ElMod Fusion ECO*

2. wires for the heater (yellow)

3. wires for the fan (blue)

L1. LED for activity of the heater

L2. LED for activity of the fan

The wires are additionally labeled on the board.

In this paragraph the installation is described step by step. It is essential that each step is accomplished correctly and completely. Wrong or improper connection may cause malfunction or damage and/or destruction of the electronics, the installed components or the model. Please contact the support of your dealer if you have further questions regarding the installation.

### **Installation**

- The smoker board has to be attached to the smoker connector of the central unit
- The heater has to be connected to the yellow wires
- The fan has to be connected to the blue wires

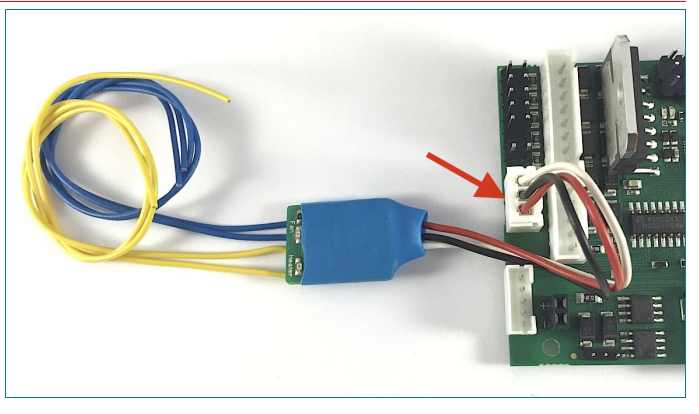

For most smoke generators there is no particular polarity  $(+/-)$  for the heater. The polarity of the fan is important, as it may not work or it may rotate in the wrong direction if not connected properly. The polarity of the wires is shown on the right figure.

## **Configuration**

The smoker control implemented the control units *ElMod Fusion ECO / PRO* is event driven. This means, the smoke volume depends on the drive situation like idle state, acceleration, gear change et cetera.

Details are listed in a separate document. This document and several other in depth informations are

available on our web site. To access them see section "manuals" and click on the link on the bottom of the displayed page.

The behavior of the smoke generator is configured by the *ElMod App* . The installation and usage of the *ElMod App* is described in the Manual of the central unit.

Before the activation of the smoke generator it must be ensured, that under no circumstances the heater is powered while the fan is inactive for more than few seconds! In other case the smoke generator may be damaged or even destroyed.

It is crucial to assure that every value of the smoker settings is equal or higher to the minimum value on which the fan certainly runs (except the values for events on which the setting is 0%, thus the smoker generator is off). To make out the minimum value proceed as follows:

- Disconnect the heater from the *ElMod Fusion Smoker Board* to prevent damage on the smoke generator
- Set the value for smoke for motor idle to 100 %
- Ignite the motor and wait until it runs on idle gear. The smoker is running on maximum power now
- Lower the smoker value for motor idle by value of 10 until the fan stops running
- Raise the value by value of 1 until the fan runs again
- The safe value that should not be undershot is the current value plus 10 (to compensate voltage drop of the battery)

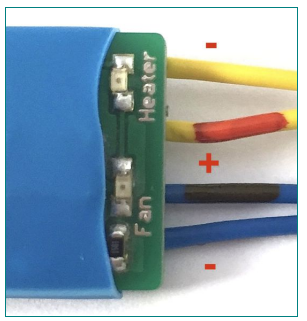

## Example:

the fan stops at a value of 15 %. It starts running again at a value of 20 %. The safe value that should be used is 20 + 10 = 30 %

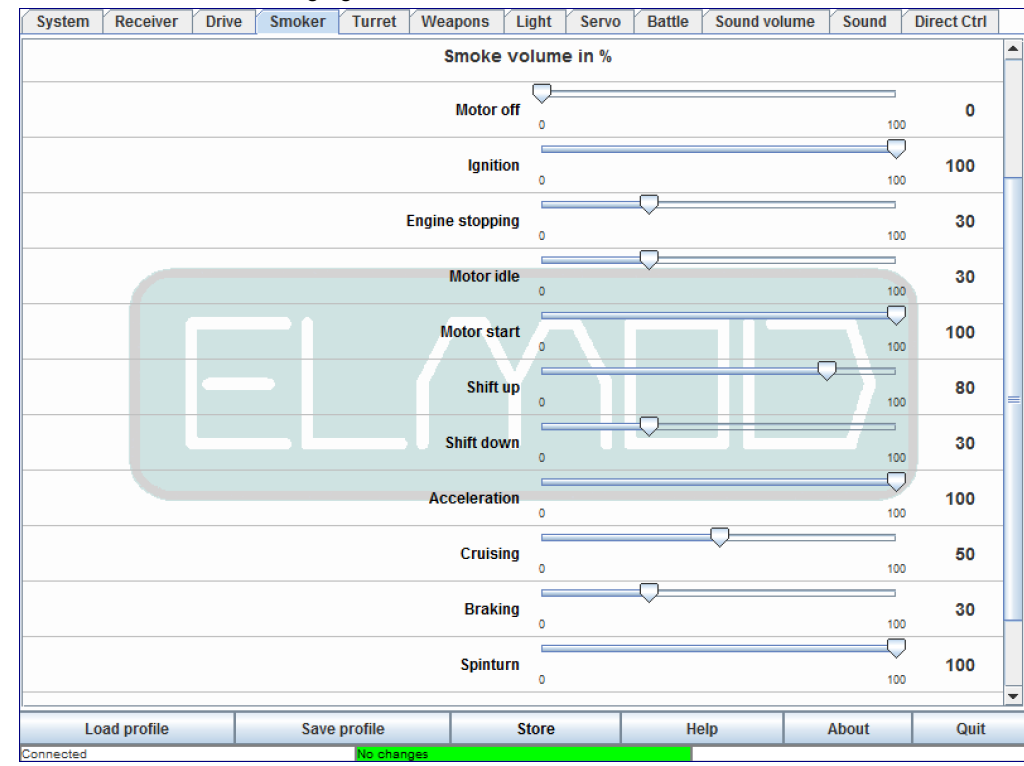

## **High power smoke generators**

The *ElMod Fusion Smoker Board* in it's default setup is able to handle smoke generators which consume up to 0,8 A (heater AND fan combined). If the smoke generator requires more power, the integrated self-resetting fuse protection of the central unit will be activated which causes a temporary loss of smoker and turret functions.

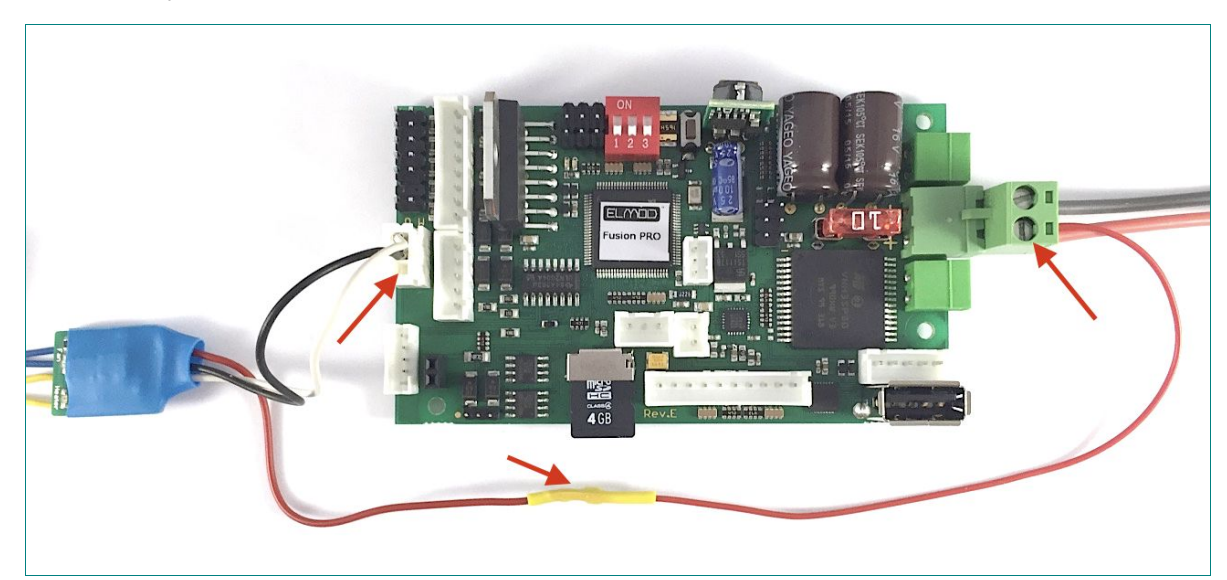

By a simple change in the wiring of the *ElMod Fusion Smoker Board* it is possible to drive smoke generators up to 5 A (2,5 A for heater and 2,5 A for fan). Therefor cut the red wire near the smoker plug, extend it with the included piece of wire and protect the solder joint with the included shrinking tube. Attach the loose end of the wire to the "+" leading battery terminal as shown on the image below.

The wires of the smoker board must not be short-circuited or overloaded! Non-conform use of the board voids the warranty and may lead to damage or even destruction of involved components!

**Nicht geeignet für Kinder unter 14 Jahren. Not suitable for Children under 14 years. Ne convient pas pour des enfants de moins de 14 ans. Niet geschikt voor kinderen onder de 14 jaar.** ElMod Thomas Kusch Banater Str. 19 D-78054 Villingen-Schwenningen, Germany

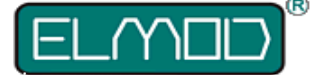

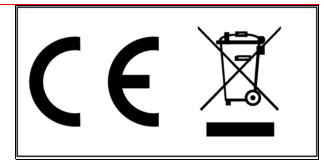

**ElMod Thomas Kusch info@elmod.eu http://www.elmod.eu**